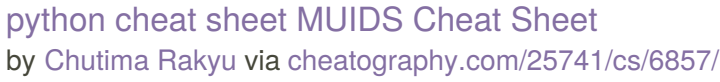

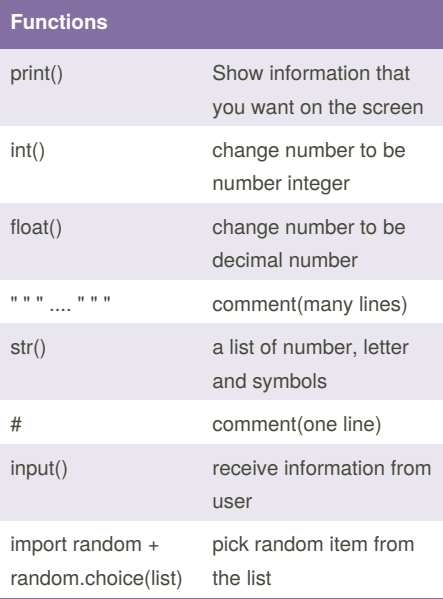

#### **Random Code**

```
import random
mylist = ['Dog','Fish', 'Cat',
'Bear']
counter = 0while counter < 10:
     random_item = random.choice
(mylist)
     print (random_item)
     counter = counter + 1
```
By **Chutima Rakyu** [cheatography.com/chutima-](http://www.cheatography.com/chutima-rakyu/)

rakyu/

```
Print Code
```
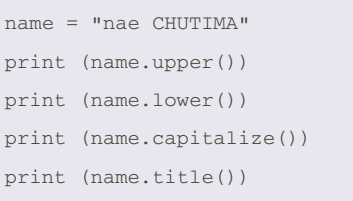

#### **number to binary code**

```
user_number = ""
while user_number != "0":
```
user\_number = input ( "enter a number" )

```
number = int(user_number)
   binary_string = ""
while (number > 0 ):#the number is
greater than 0
    remainder = number % 2
   binary_string = str( remainder
)+ binary_string
   number = number//2
   print (number)
```

```
print ( "binary string is ",
binary_string )
```
#### **Count down code**

```
#create a program that receives a
number from the user and count down
from that number on the same line
#recive the number from the user as
a string
user_number= input("enter number")
#convert the user number to an
integer
number = int(user_number)
#setup the countdown string
countdown_string = ""
```
Published 3rd February, 2016. Last updated 20th March, 2016. Page 1 of 5.

#### **Count down code (cont)**

```
while number > 0:
    #add the number to the string
    #subtract 1 from the number
   countdown_string =
countdown_string + str(number) +
\cdotsnumber = number-1
print (countdown_string)
#output should look like this
# if the user enter 5:
#5 4 3 2 1
#print (countdown_string)
```
#### **The loop not go forever**

gameover = 0 while( $\text{gameover} == 0$ ): print ("hello") gameover = 1

## **print number in separate line in list mylist**

 $mylist = [1, 2, 3, 4, 5]$ for number in mylist: print (number)

#### **using a while loop to print each item in list**

 $wlist = [2, 4, 5, 6, 7, 8]$  $index = 0$ while index < len(wlist): print (wlist[index])  $index = index +1$ 

## python cheat sheet MUIDS Cheat Sheet by [Chutima](http://www.cheatography.com/chutima-rakyu/) Rakyu via [cheatography.com/25741/cs/6857/](http://www.cheatography.com/chutima-rakyu/cheat-sheets/python-cheat-sheet-muids)

### **Definition Area**

def areaOfTriangle (base, height): return base *heigh* 0.5 base = float(input('Enter the base

of the triangle'))

height = float(input(input('Enter the height of the triangle: ')) print('The area of the triangle is',areaOfTriangle(base,height)) def volumeOfPrism (area, height)

return areaOfPrism\* height base = float(input('Enter the area of the prism')) height = float(input(input('Enter

the height of the prism: '))

#### **Import random**

```
import random
#create list
mylist = ['nadia' , 'nat' , 'lily'
, 'eye']
#print(mylist[0])
# select a random item from the
list
counter = 0while counter < 10:random_item =
random.choice(mylist)
   print (random_item)
    counter = counter + 1
```
#### **The loop not go forever (copy)**

```
gameover = 0
while(gameover == 0):
    print ("hello")
    gameover = 1
```
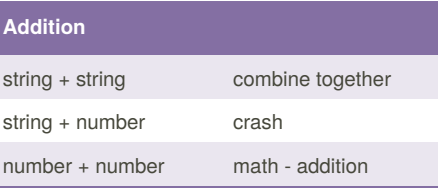

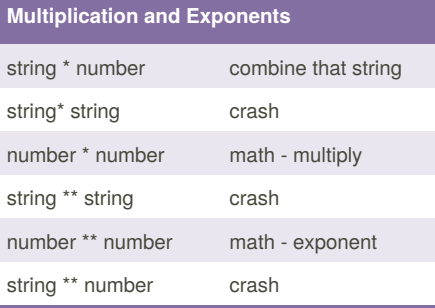

## **Area of Circle Code**

```
while True:
```

```
user_radius = input("What is
the radius?")
    radius = float(user_radius)
   pi = 3.1415
    area= pi radius * 2
   print ("The area of the circle
is", area)
```
#### **code**

```
mystring = "hello"
print (mystring)
firstname = input( "what is your
first name?")
lastname = input( "what is your
last name?")
fullname = firstname + " " +
lastname
print (fullname)
letternumber = int(input( " what
is letter number? " ))
if letternumber >len(fullname):
   print ( " invalid letter
number, try again! " )
else:
   letter = (fullname[letternumber] )
   print (letter)
   numberletter = int(input( "how
many times to print letter " ))
   if numberletter >100:
       print ( " too many letters
to print! " )
   else:
       print (letter *
numberletter )
```
### **list code**

shoppinglist = ['tshirt' , 'pants' , 'socks'] for myvariable in shoppinlist: print (myvariable) print (shoppinglist[1]) for number in range(5): print (number)

By **Chutima Rakyu** [cheatography.com/chutima](http://www.cheatography.com/chutima-rakyu/)rakyu/

Published 3rd February, 2016. Last updated 20th March, 2016. Page 2 of 5.

## python cheat sheet MUIDS Cheat Sheet by [Chutima](http://www.cheatography.com/chutima-rakyu/) Rakyu via [cheatography.com/25741/cs/6857/](http://www.cheatography.com/chutima-rakyu/cheat-sheets/python-cheat-sheet-muids)

#### **Random code 2**

```
import random
intlist = [1, 2, 3, 4]random_int =
random.choice(intlist)
print(intlist,random_int)
fplist = [1.0, 2.0, 3.0, 4.0]
random_fp = random.choice(fplist)
print(fplist,random_fp)
strlist =
['book','pen','bag','pencil']
random_str =
random.choice(strlist)
print (strlist, random_str)
mylist = [1, 1.0, 'beagle' ]
random_item =
random.choice(mylist)
print(mylist,random_item)
myvar1 = 1myvar2 = 2myvar3 = 3
varlist =[myvar1, myvar2, myvar3]
random_var =
random.choice(varlist)
print(varlist,random_var)
```
## **print fifth character from the variable myword**

```
myword = "hellothere"
print ( myword[4] )
```
#### **convert input to a integer multiply by 10**

```
while True:
   user_number = input("Enter the
number")
    number = int(user_number)*10
    print(number)
```
## By **Chutima Rakyu** [cheatography.com/chutima](http://www.cheatography.com/chutima-rakyu/)rakyu/

#### **convert input to a integer multiply by 10**

```
while True:
   user_number = input("Enter the
number")
   number = int(user_number)*10
   print(number)
```
## **palindrome**

```
while True:
   def palindrome(word):
       reverse = ""
       myresult = ""
        for letters in word:
           reverse = letters +
reverse
        if word == reverse :
           return True
        else:
           return False
           reverse = ""
   word = input("please enter a
word: ")
   if word == "quit":
       break
    theresult = palindrome(word)
   print("This word
has",len(word),"letter")
```

```
if theresult == True:
       print(True,'',word + str('It
is a palindrome'))
   else:
       print(False,'',word +str('It
is not a palindrome'))
```
## **Math**  $==$  equal to != no equal to < less than > more than  $\leftarrow$  less than or equal to >= more than or equal to % modulo, Find the remainder

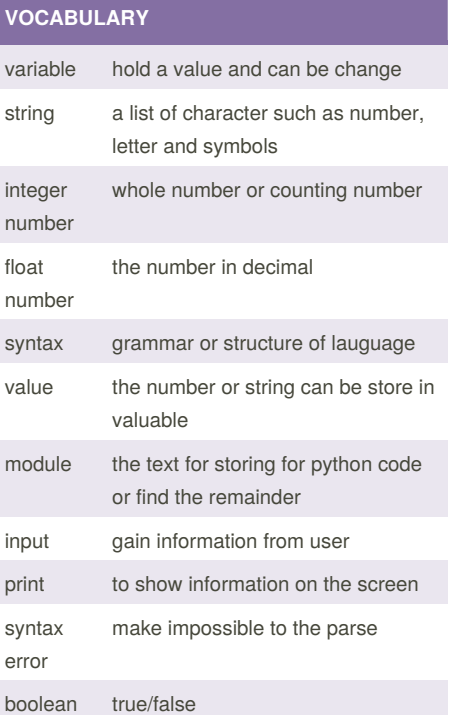

Published 3rd February, 2016. Last updated 20th March, 2016. Page 3 of 5.

## python cheat sheet MUIDS Cheat Sheet by [Chutima](http://www.cheatography.com/chutima-rakyu/) Rakyu via [cheatography.com/25741/cs/6857/](http://www.cheatography.com/chutima-rakyu/cheat-sheets/python-cheat-sheet-muids)

## **Random Choice Code**

import random mylist = ['beagle','pomeranian','pug','golde n','chihuahua']  $score = 0$ chances  $= 3$ start\_over = 0 random\_item = random.choice(mylist) while chances > 0: start over =  $0$ random\_item = random.choice(mylist)

while start over  $\leq 1$ : print ("-=-=-=-=-=-=-=- =-=-=-=-=-=-=-=-=-") print ("Guessing Game")

 $print$  ("-=-=-=-=-=-=-=- $= - = - = - = - = - = - = - = - \frac{1}{2}$ print("words:", mylist) guess = input("Guess a

word: ")

if (guess in mylist):

if(guess ==

random\_item ):

correct!")

print("That's

 $score = score + 100$ print("Score:",

#### score)

```
start over = 2
```
else: print("Sorry, wrong

```
choice! ")
```
chances =

```
int(chances) -1
```
else:

```
print("Sorry, that is
not even in the list")
           chances = int(chances)
```
-1

```
By Chutima Rakyu
cheatography.com/chutima-
rakyu/
```
## **Random Choice Code (cont)**

```
if(chances > 0):
            print("Chances
remaining:",chances)
        else:
            start over = 2print("Game Over! The
word was ", random_item)
            print("Chance
remaining:", chances)
           print("Final score:",
score)
```
### **using loop to print out each item in list**

forlist = ['hi','hello','bye'] for word in forlist: print(word)

### **create list**

```
# create a function that allows a
user to create a list
#function name: word
#paramater: word
#return the list
def createList (quitword):
   mylist = [] #create an empty
list
   while True:
        #get the item from the user
        item = input('Please enter
a list item')
        # when the user enters an
item that is equal to quitword
        if item == quitword:
           return mylist
        # check if the list already
in the list
```
## **create list (cont)**

```
duplicateword = False
        # figure out if the word is
already in the list
       for word in mylist:
           if item == word:
                duplicateword =
True
       if duplicateword == True
            print ('Duplicate
word!')
       else:
             # add this item to the
end of the list
            mylist.append(item)
#function call
mylist = creatList("stop")
print(mylist)
```
## **Definition in each word**

```
def printDefinitions(word):
   if word == "variable":
     print("""
     'A variable is things that
able to change'
      """")
   elif word == "function":
      print("""
      "A function is to help to use
a code"
     """"
   elif word == "variable":
     print("""
     'A variable is the things
that help you to change'
      """")
   elif word == "return
variable":
```
Published 3rd February, 2016. Last updated 20th March, 2016. Page 4 of 5.

```
Definition in each word (cont)
        print("""
        'A return variable is something that
return the function back to you'
       """)
    elif word == "argument":
      print("""
       'A argument is something that give the
function to you'
       """)
    elif word == "parameter":
      print("""
      'A parameter is something that give
function'
       """)
    elif word == "string":
      print("""
      'A string is the text, number or
anything that is list the characters'
       """"")
   else:
      print("""
      'unknown word'
       """")
user_word = input( "Enter a word to define:
")
printDefinitions(user_word)
```
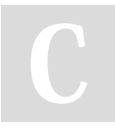

By **Chutima Rakyu** [cheatography.com/chutima](http://www.cheatography.com/chutima-rakyu/)rakyu/

Published 3rd February, 2016. Last updated 20th March, 2016. Page 5 of 5.